#### **Adobe Photoshop 7.0 Full Crack**

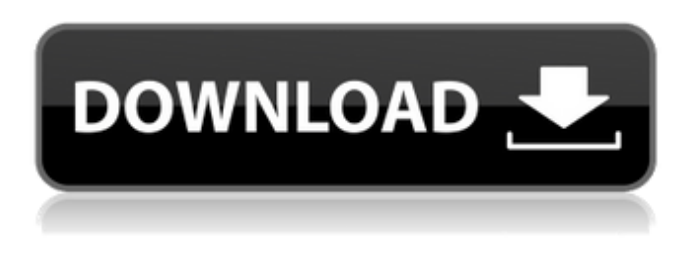

### **How To Download Photoshop 7.0 In Windows 7 Crack+ Free License Key**

What Is a Raster Image? A raster image is one whose picture elements are dots, not lines or shapes. With a raster image, a picture is printed or displayed on your computer screen, TV, or monitor. Figure 9-4 offers a simple example of a raster image. The image on the left uses 300 by 200 pixels. The image on the right is 300 pixels wide, using a resolution of 600 dots per inch (dpi). \*\*Figure 9-4:\*\* A raster image is made up of dots, not lines. In the dark-on-light example in Figure 9-4, the dots are black. The dots in the image on the right are more detailed, used to convey the idea that the image on the left is merely an outline of the target. Raster images are more commonly created with high-resolution files (300 ppi or more) and images with reduced color quality. For example, the RGB-24 image format has a resolution of 24 bits per pixel, or 1,536 levels of color, but does so at very small dots per inch (dpi). A TIFF (Tagged Image File Format) file allows you to store images in a high-resolution format with a file size small enough to store on a memory card for a digital camera or on a CD for a computer. In these formats, a TIFF file can store a resolution of 300 ppi or more. RGB-24 files cannot store alpha-channel transparency, so if you want to manipulate your images with this feature, you must use a TIFF file. I have a bad habit of doing too much within Photoshop at once and forgetting to save the image. If you modify the colors in a picture, saving the modified image can be tricky. I usually format my hard drive to save JPEG or TIFF files instead of RGB. If you save your RGB files in a folder other than the main Photoshop folder, you can rename the file extension to avoid naming conflicts. This helps ensure that the picture is still saved when you save the file. When saving the image in Photoshop, the picture is not altered, only saved. If you choose to save a Photoshop image in the new format, it's saved in the default format of your computer. Photoshop uses one of several color formats for its images. Choose either sRGB or Adobe RGB color spaces, or fall back to the monitor's native color

### **How To Download Photoshop 7.0 In Windows 7 Crack+ License Keygen**

In the similar alternative, Photoshop Express, you can get an experience of the free version of Photoshop Elements, Photoshop, Lightroom, or Adobe's other Creative Cloud products. It is also worth mentioning that Pixelmator is a free and easy to use alternative of Photoshop. Adobe Photoshop or Photoshop CS is a most-often used piece of software and is available in almost every operating system. Photo editing has now become an essential requirement for most of the people as they want to share images through social networking websites. How To Install Photoshop Download and unzip the installer file and run the program. Follow the on-screen instructions to complete the setup. Once you're done with the installation, launch Photoshop by clicking on the Start button. The first time you launch the software, you might have to go through an "activation" process where you're given five free trial days. After the first time you run Photoshop, you'll have access to the entire software. The main screen will look like the one in the screenshot, seen below. Where to get Photoshop Elements from The post below will teach you to install Photoshop Elements. You can download the software from this page. Features of Photoshop Elements The Adobe Photoshop Elements software is very intuitive with a simple and easy-to-use interface. Anyone can use the software without any prior knowledge of the software or computer. All the features in this software are very easy to use. The software comes with most of the features that are required to edit any kind of image. The software has an easy to use step-by-step guide which makes it possible for people of all backgrounds to edit their pictures. For users that want to edit large amounts of images, the software has a 50-GB file size limit. In this case, users can compress their images with the help of the Adobe Photoshop Software while saving their entire selection. The software offers many tools that are listed below. Click here to open the complete list of Features and Tools offered by the software Before installing Photoshop Elements, you have to make sure that you have the following required items installed on your computer Adobe Photoshop Elements (for Windows) Adobe Photoshop Elements for Mac A minimum Windows version of XP, Vista, and Windows 7 Processor 1 GB RAM 45 MB disk space 05a79cecff

# **How To Download Photoshop 7.0 In Windows 7 Crack+ Torrent [32|64bit]**

Q: Edit block within section and save with custom css It is possible to edit and save section.php (even sub-section) via admin interface and which resulting css should be assigned to that block in css file? A: You can override the CSS from Site Block with CSS from WP Admin->Settings->Appearance->Editor->Style Override. Check box for 'Page Editor'. Then on your page editor css write. .wp-block-categories h1.h1,.wp-block-categories h2.h1,.wp-blockcategories h3.h1,.wp-block-categories h4.h1,.wp-block-categories h5.h1,.wp-block-categories h6.h1,.wp-block-categories header.h1,.wp-block-categories footer.h1,.wp-block-categories nav.h1,.wp-block-categories aside.h1,.wp-block-categories main.h1,.wp-block-categories article.h1,.wp-block-categories.alignleft h1.h1,.wp-block-categories.alignright h1.h1,.wp-blockcategories.aligncenter h1.h1,.wp-block-categories blockquote.h1,.wp-block-categories figure.h1,.wpblock-categories figcaption.h1 { font-size: 1.2em; } A: You can edit the css and html of any page by editing it through the admin panel. To do so, go to the post page or the page you wish to edit(for custom css). Click on the trashcan icon at the top-right of the page editor and find the word "Edit". This will take you to the configuration page of the editor. Now go to the CSS tab and you can edit it the same way as you can edit any other page. Q: Showing there is only one critical point  $f(x)=3x^2-3x^3-1$  in  $R^1\$ . I need to show there is only one critical point of \$f

# **What's New in the How To Download Photoshop 7.0 In Windows 7?**

The Pen tool is a very popular tool in Photoshop. It allows you to draw your own shapes. It can be used to draw letters, logos and banners. The Brush tool allows you to easily brush different textures, patterns, and colors onto your artwork. Editing brushes in Photoshop This is the most basic mode of operation for brushes in Photoshop. You use the Brush tool to create a brush. A brush can be any shape – a square, a circle, a line, a square with rounded corners, or just a flat color. Next, you edit it by changing its size, shape, color, and color scheme, to name a few. With brushes, you can create a pattern or gradient that can be applied to an image, creating some of the most stunning visual effects in your artwork. You may create a special brush for an effect that you want to use – for example, a brush that can be used to create an image of a marble wall. If you are creating a realistic-looking brush, Photoshop can also make that brush for you in the Brush Sketch Tool, which can help you get the exact appearance and shape you want. To use the Brush Sketch Tool, make sure you activate the Brush Sketch option on the Blending panel of the Tool Options bar. You can also add patterns or colors to the brush options, to quickly apply the desired effect to your image. The Eraser tool is used to either erase a selected area or restore pixels. This tool allows you to easily delete small patches of pixels from an image. You may also use the Eraser to create new shapes and fix any errors in your artwork. The Dodge and Burn tools allow you to lighten or darken the selected area or area of your image. The Dodge tool brightens or lightens the selected area of the image. The Burn tool darkens or darkens the selected area of the image. If you select the Shadow or Highlight tool, the shadow or highlight areas of the image come to life. You can also paint with the Shadow or

Highlight tool to create various effects, such as an old, weathered look, or a neon color. Have you ever wondered how to quickly remove an image layer? If you're using Photoshop CC, there are a number of new options on the Layers panel. You can simply drag the layer to the Trash panel to remove it, or you can use the Eraser tool, or even the Move tool. Click inside the

# **System Requirements For How To Download Photoshop 7.0 In Windows 7:**

Product version: A300 A401 A501 A302 OS: Windows 10 64bit Windows 10 Enterprise 64bit Windows 10 Professional 64bit Windows 10 Home 64bit Windows 10 Tablet 64bit Windows 10 Mobile 64bit Windows 10 Mobile 64bit - Multilingual Windows 10 Mobile 64bit - English Windows 10 Mobile 64bit - Japanese Windows 10 Mobile 64bit - Simplified Chinese Windows 10

[https://menaentrepreneur.org/wp-content/uploads/2022/07/Download\\_full\\_version\\_adobe\\_photoshop\\_70.pdf](https://menaentrepreneur.org/wp-content/uploads/2022/07/Download_full_version_adobe_photoshop_70.pdf)

<http://goodidea.altervista.org/advert/photoshop-effects-powder-download-free/>

<https://marketstory360.com/news/39889/photoshop-elements-12-studio-download/>

<https://www.the-fox.it/2022/07/01/adobe-photoshop-cs6-crack-and-activation/>

<https://glacial-headland-39035.herokuapp.com/geoent.pdf>

<http://dragonsecho.com/?p=8075>

<https://hradkacov.cz/wp-content/uploads/2022/07/granjan.pdf>

<http://fritec-doettingen.ch/?p=18643>

[https://cefcredit.com/wp-content/uploads/2022/07/Adobe\\_Photoshop\\_is\\_the\\_worlds\\_best\\_professional\\_image\\_editor\\_software](https://cefcredit.com/wp-content/uploads/2022/07/Adobe_Photoshop_is_the_worlds_best_professional_image_editor_software_that_brings_your_ima.pdf) [\\_that\\_brings\\_your\\_ima.pdf](https://cefcredit.com/wp-content/uploads/2022/07/Adobe_Photoshop_is_the_worlds_best_professional_image_editor_software_that_brings_your_ima.pdf)

<https://bluesteel.ie/2022/07/01/34328/>

https://affiliateschools.com/upload/files/2022/0<u>7/7BS8D54JTEDLRUYbZY9W\_01\_953db376dc46f4333f0adc93f0523de2\_fil</u> [e.pdf](https://affiliateschools.com/upload/files/2022/07/7BS8D54JTEDLRUYbZY9W_01_953db376dc46f4333f0adc93f0523de2_file.pdf)

<https://www.webcard.irish/how-to-use-photoshop-express-on-android/>

<https://www.streetbutlers.com/free-photoshop-lens-flares-and-light-brushes-for-2006/>

<https://nisharma.com/free-fonts-zethly-com/>

<https://www.gifmao.com/wp-content/uploads/2022/07/frasans.pdf>

<https://movingservices.us/index.php/2022/07/01/photoshop-training-series-learn-photoshop-from-scratch-you/>

[https://theferosempire.com/wp-content/uploads/2022/07/photoshop\\_cc\\_2014\\_download\\_windows\\_7.pdf](https://theferosempire.com/wp-content/uploads/2022/07/photoshop_cc_2014_download_windows_7.pdf)

<https://passaportebrasileirousa.com/photoshop-free-download-windows-10/>

<https://www.fashionservicenetwork.com/wp-content/uploads/2022/07/yelllee.pdf>

<https://www.markeritalia.com/2022/07/01/how-to-download-adobe-photoshop-7-0/>